```
%META:TOPICINFO{author="HerbertVoss" date="1364324378" format="1.1" version="1.6"}%
%META:TOPICPARENT{name="FAQIndex"}%
```
## **Tabellen**

Es gibt viele Pakete, die eine weitergehende Unterstützung für Tabellen bieten.

- Tabellen mit [Seitenumbruch](https://wiki.dante.de/doku.php?id=dantefaq:tabellenseitenumbruch)
- Tabellen mit [bestimmter Breite](https://wiki.dante.de/doku.php?id=dantefaq:tabularx)

Zu diesem Zweck gibt es die Pakete ,longtable` und ,supertabular` sowie ,ltxtable`, welches die Möglichkeiten von ,longtable` und ,tabularx` in sich vereinigt.

,longtable` benutzt auf jeder Seite die gleiche Spaltenbreite, während ,supertabular` auf jeder Seite die Spaltenbreite neu berechnet. ,supertabular` funktioniert im Gegensatz zu ,longtable` auch mit der Klassenoption ,twocolumn`. ,tabularx` ist nicht direkt für mehrseitige Tabellen gedacht, sondern zum Austreiben einer Tabelle auf eine bestimmte Breite. Eine mehrseitige Tabelle kann mit ,ltxtable` auf eine bestimme Breite ausgetrieben werden, wofür auch die Pakete ,longtable` und ,tabularx` erforderlich sind, die dann aber automatisch von ,ltxtable` geladen werden.

Beispiele gibt es hier: <http://comedy.dante.de/~herbert/Books/tab-exa.html>

– Main.HerbertVoss - 26 Feb 2009

From: <https://wiki.dante.de/>- **DanteWiki**

Permanent link: **<https://wiki.dante.de/doku.php?id=dantefaq:tabellen>**

Last update: **2023/02/28 10:39**

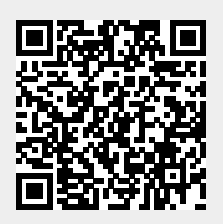